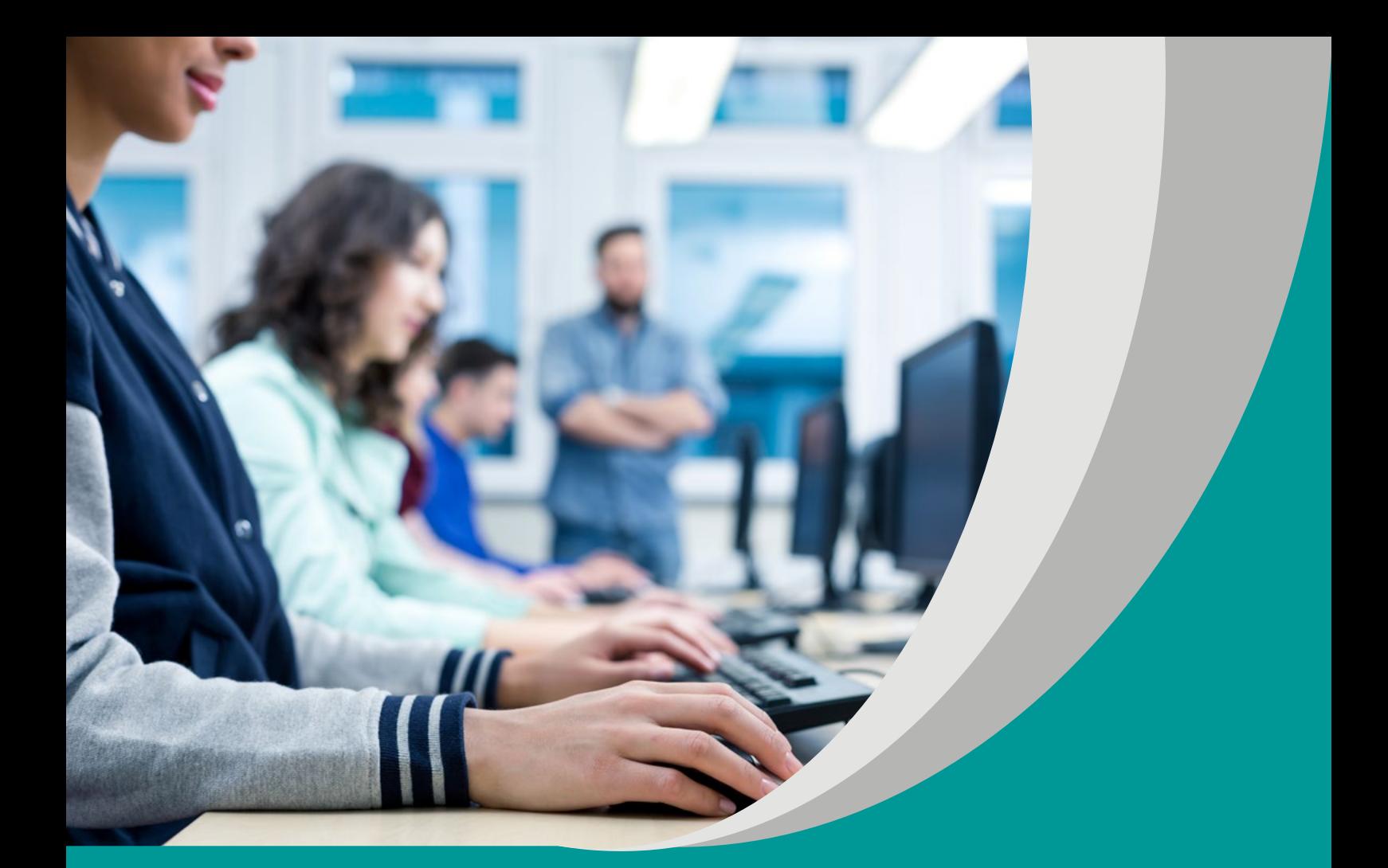

# INFORMATYKA DLA UCZNIA

## SYLWIA MACIUK

### **SCENARIUSZ LEKCJI**

**Program nauczania informatyki dla szkoły ponadpodstawowej (LO,Technikum). Poziom podstawowy**

#### opracowany w ramach projektu

**"Tworzenie programów nauczania oraz scenariuszy lekcji i zajęć wchodzących w skład zestawów narzędzi edukacyjnych wspierających proces kształcenia ogólnego w zakresie kompetencji kluczowych uczniów niezbędnych do poruszania się na rynku pracy"**

dofinansowanego ze środków Funduszy Europejskich w ramach Programu Operacyjnego Wiedza Edukacja Rozwój, 2.10 Wysoka jakość systemu oświaty

### **Warszawa 2019**

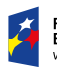

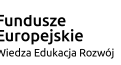

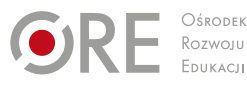

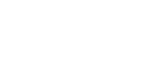

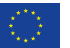

Strona redakcyjna

Redakcja merytoryczna – Anna Kasperska-Gochna

Recenzja merytoryczna – dr Anna Rybak dr inż. Wiesław Półjanowicz dr Beata Rola Agnieszka Ratajczak-Mucharska

Redakcja językowa i korekta – Altix

Projekt graficzny i projekt okładki – Altix

Skład i redakcja techniczna – Altix

Warszawa 2019

Ośrodek Rozwoju Edukacji Aleje Ujazdowskie 28 00-478 Warszawa www.ore.edu.pl

Publikacja jest rozpowszechniana na zasadach wolnej licencji Creative Commons – Użycie niekomercyjne 4.0 Polska (CC-BY-NC). https://creativecommons.org/licenses/by-nc/4.0/deed.pl

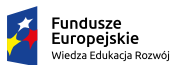

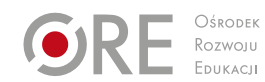

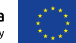

#### **Temat lekcji**

**Wprowadzenie do języka SQL.**

#### **Klasa/czas trwania lekcji**

klasa 2/czas 45 min.

#### **Cele**

ogólne:

- **prawidłowe definiowanie struktury danych oraz zapytań w języku SQL;**
- **EXTERGO KERGISTANIE EXTERGO KART MAGAZIA** kształtowanie umiejętności wykorzystania zapytań SQL do przeszukania baz danych;
- utrwalenie wiadomości obejmujących struktury, relacje, kwerendy baz danych;
- kształtowanie postawy otwartości na pracę w różnicowanym zespole. szczegółowe – uczeń:
- opisuje struktury oraz sposoby zapytań w języku SQL;
- **tworzy i wykonuje zapytania SQL w bazach danych;**
- stosuje wcześniej poznaną wiedzę z zakresu budowy i działania baz danych;
- współdziała i wspiera proces edukacji zróżnicowanych zespołów.

#### **Metody/Techniki/Formy pracy**

- $\blacksquare$  metody podające w formie opisu i objaśnienia;
- metody problemowe aktywizujące w formie dyskusii, mapa pojęć;
- metody praktyczne w formie ćwiczeń laboratoryjnych.

**Formy nauczania:** indywidualna, praca w parach, praca z całą grupą.

**Środki dydaktyczne:** pracownia komputerowa z dostępem do Internetu, projektor multimedialny, aplikacja XAMPP, przeglądarka internetowa.

#### **Opis przebiegu zajęć/lekcji**

- 1. Zapoznanie uczniów z celami oraz tematem lekcji Wprowadzenie do języka SQL.
- 2. Uruchomienie XAMPP i włączenie serwera SQL i Apache.
- 3. Połączenie się z PhpMyAdmin. Wybór bazy danych.
- 4. Nauczyciel zapoznaje uczniów ze strukturą bazy danych. Wspólnie tworzą mapy pojęć.
- 5. Uruchomienie panelu pozwalającego na spisywanie zapytań SQL.
- 6. Nauczyciel przedstawia budowę zapytania SQL. Następnie dzieli klasę na zespoły dwuosobowe. Uczniowie dobrze radzący sobie z nabywaniem umiejętności informatycznych z uczniami, którzy przejawiają trudności w tym zakresie. Uczniowie w zespołach wykonują kolejne ćwiczenia.
- 7. Ćwiczenie z wyszukiwaniem zawartości danych kolumn jednej tabeli. SELECT \* FROM…, SELECT… FROM… Fraza Distinct i jej rola w zapytaniu. Dodanie prostych warunków w zapytaniu SQL. Fraza WHERE.
- 8. Wyszukiwanie danych spełniających zadany pojedynczy warunek.
- 9. Podsumowanie zajęć. Pole sił: Co zachęca do wyszukiwania informacji językiem SQL w bazach danych? Co zniechęca do wyszukiwania informacji językiem SQL w bazach danych?

#### **Komentarz metodyczny**

Do tej pory uczniowie pracowali z bazami danych z aplikacjami typu MS Access, bądź LibreOffice Base. Warto jednak poszerzyć ich wiedzę o samą składnię języka SQL. Należy zarazem przedstawić zastosowanie języka SQL do baz danych oraz gdzie i kiedy wykorzystuje się je. Najprostszym rozwiązaniem implementacji jest zastosowanie XAMPP, wraz z wbudowanym w nim serwerem SQL, aby móc wykorzystywać phpMyAdmin serwer Apache. Poprzez dowolną przeglądarkę można połączyć się z localhostem i tam phpMyAdmin. Następnie wskazać bazę danych (należy wcześniej przygotować bazę danych zbudowaną z co najmniej 3 tabel). Poprzez zakładkę SQL prezentuje się podstawowe zapytania typu SELECT. Kolejno wybiera się wszystkie dane z tabel, następnie tylko wybrane kolumny. Następnie należy przeanalizować wspólnie z uczniami otrzymane wyniki, po czym dodać frazę DISTINCT i dokonać ponownej analizy otrzymanych wyników. Ostatnią fazą zajęć powinno być zawężenie otrzymanych danych do tylko tych, które spełniać będą zadane – podstawowe warunki. Warto tutaj przygotować kilka zadań, dzięki którym uczniowie będą mogli przećwiczyć i lepiej zrozumieć omawianą tematykę.

Zważywszy, że jest to zakres tematyczny wykraczający poza podstawę programową, dobrą praktyką byłoby wcześniejsze przygotowanie przez nauczyciela skryptu do zajęć, zawierającego omówienie szczegółowe poleceń, przykładowych zadań z rozwiązaniami oraz podziałem treści na mniejsze etapy/części. Dodatkowo dzięki obserwacji zespołu klasowego, nauczyciel powinien wyłowić uczniów przejawiających trudności w tym zakresie i udzielić im na bieżąco pomocy. Uczniów ze SPE można doposażyć podczas lekcji w technologię asystującą, dostosowaną do potrzeb podopiecznych (np. osobom mającym problem z przetwarzaniem i zapamiętywaniem danych można zaproponować urządzenia od nagrywania/odtwarzania dźwięku). Narzędziem oceniającym osiągnięcia uczniów na końcu lekcji może zostać próba pracy. Jednakże należy przygotować dla każdego ucznia odrębne zadanie tak, aby mógł samodzielnie wykonać wszelkie etapy pracy, czynności z nią związane. Oceniając efekt końcowy próby pracy nauczyciel powinien uwzględnić indywidualne postępy ucznia dokonane w trakcie lekcji, zaangażowane, poziom wykonania zadania.